Ausgangsalge:

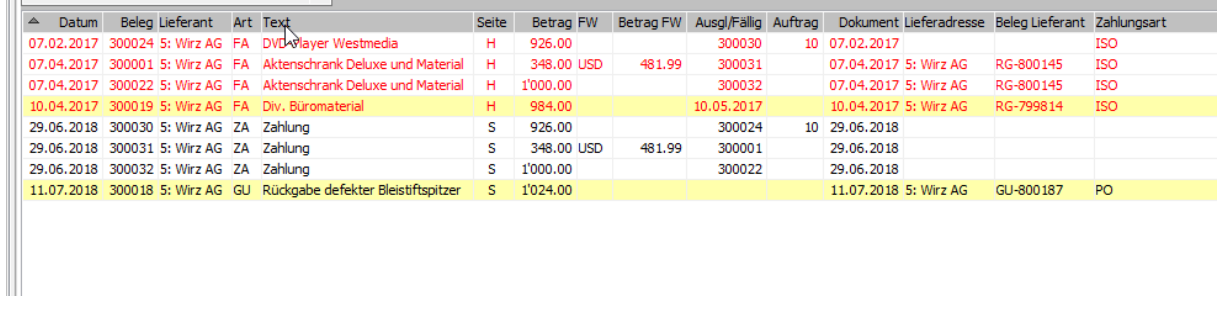

Wir haben eine offene Rechnung über 984.00 CHF, sowie eine Gutschrift über 1024.00 CHF.

Damit ist der Kreditorensaldo zu unseren Gunsten.

Erstelle ich nun einen Zahlungslauf mit der Option Zusammenfassen Zahlungen «nie»

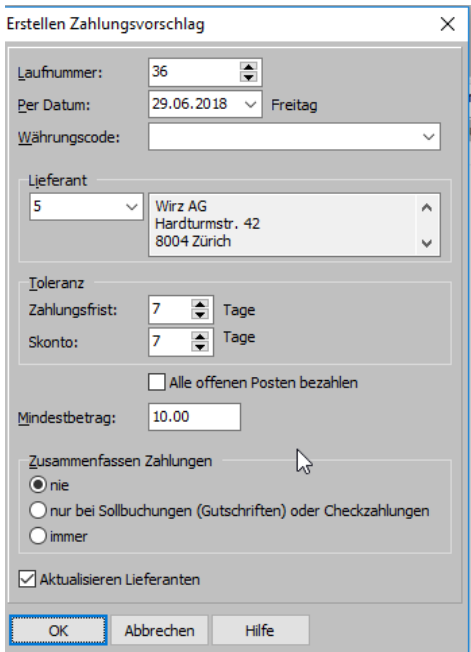

## Kommen mir keine Zahlungen

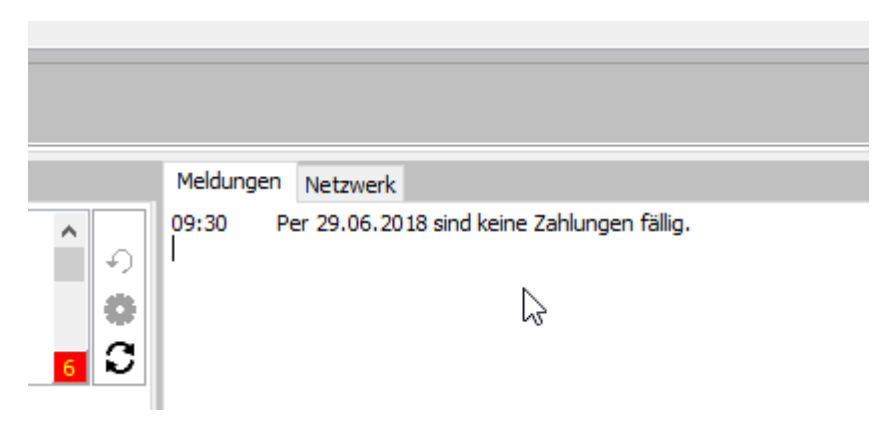